# **Lokální prohled prohledávání**

- П **prochází úplná nekonzistentní ohodnocení dokud nenajde konzistentní ohodnocení**
	- □ oproti metodě "generuj a testuj" je další kandidát na řešení generován na<br>základě výsledku testu splnění podmínek cíleně se snažíme splnit více základě výsledku testu splnění podmínek – cíleně se snažíme splnit více<br>podmínek

### **Algoritmy lokálního prohledávání** definují

- **okolí** současného stavu (ohodnocení proměnných) a metodu **výběru stavu** z okolí (**intenzifikace**)
	- HC heuristika výběr nejlepšího ohodnocení lišícího se v jedné proměnné <sup>n</sup>ěkdy se bere první lepší ohodnocení
	- □ MC heuristika výběr nejlepšího ohodnocení lišícího se ve vybrané<br>konfliktní proměnné
- metodu **úniku z lokálního optima** (**diverzifikace**)
	- restart začneme ve zcela jiném stavu
	- RW vybereme stav náhodně
	- Tabu zakážeme opakování kroků

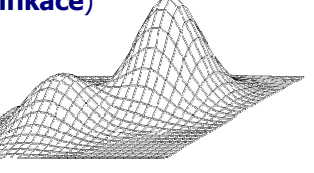

**Programování s omezujícími podmínkami, Roman Barták**

# Programování s omezujícími podmínkami

#### **Roman Bart Roman Barták**

Katedra teoretické informatiky a matematické logiky

**roman.bartak@mff.cuni.czhttp://ktiml.mff.cuni.cz/~bartak**

# **SAT a lok SAT a lokální prohled prohledávání**

Řadu problémů lze formulovat v podob<sup>ě</sup> SAT

- <sup>=</sup>**splnitelnost logické formule** v konjunktivní normální formě
- **CNF** = konjunkce klauzulí
- **klauzule** = disjunkce literálů (podmínka)
- **literál** = atom nebo negace atomu

### **Příklad:**

 $(A \vee B) \wedge (\neg B \vee C) \wedge (\neg C \vee \neg A)$ 

- Podobně jako CSP je SAT také NP-úplný problém, nelze tedy <sup>o</sup>čekávat rychlý úplný algoritmus.
- Lokálním prohledáváním lze řešit poměrně velké formule.

#### **Poznámky:**

- □ splnitelnost formule v disjunktivně normální formě lze řešit v lineárním čase
- SAT je speciálním případem CSP a naopak, CSP lze převést na SAT

# **Algoritmus GSAT Algoritmus GSAT**

- GSAT řeší SAT problém postupným "překlápěním" proměnných.
- Cílem je maximalizovat (vážený) počet splněných klauzulí.

#### **Algoritmus GSAT**

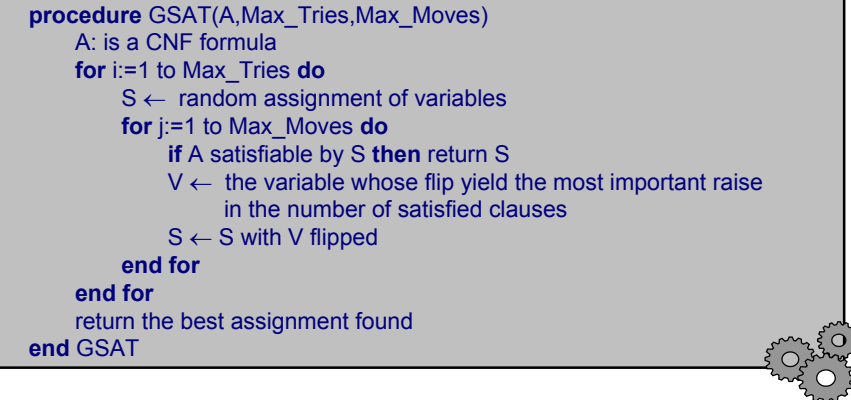

## **GSAT a heuristiky GSAT a heuristiky**

- GSAT lze kombinovat s různými heuristikami, které zvyšují jeho efektivitu (zvláště při řešení strukturovaných problémů):
- **Random-Walk**
	- □ stejně jako u MCRW
- **Vážení klauzulí**
	- vychází z pozorování, že některé klauzule zůstávají po řadu iterací nesplněné, klauzule tedy nemají v problému stejnou důležitost
	- $\Box$  splnění "těžké" klauzule lze preferovat přidáním váhy
	- váhu může systém sám odvodit
		- na začátku mají všechny klauzule stejnou váhu
		- po každé iteraci je zvětšena váha u nesplněných klauzulí
- **Průměrování řešení**
	- $\Box$  standardně každý pokus začíná z náhodného ohodnocení, tj. "zapomene" se již získané řešení
	- lze zachovat společné části předchozích řešení
		- restartovací stav se vypočte ze dvou posledních výsledků bitovým srovnáním (stejné bity jsou zachovány, ostatní nastaveny náhodně)

**Programování s omezujícími podmínkami, Roman Barták**

# **Konekcionistický Konekcionistický přístup**

**Nuclous** 

 Založen na myšlence reprezentovat problém jako **síť jednoduchých procesorů**.

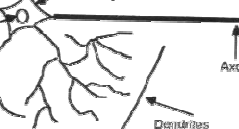

- procesory nabývají <sup>r</sup>ůzných stavů (typicky on a off).
- následující stav procesoru je odvozen od stavu připojených procesorů (roli hraje i síla spojení).
- Cílem je najít stabilní stav celé sítě, tj. procesory nejsou nuceny změnit svůj stav.
- Tento stabilní stav reprezentuje řešení problému.

### **Vlastnosti:**

- možnost masivního paralelismu (tj. rychlé řešení problémů)
- černá skříňka (není zcela jasné, co se děje uvnitř)
- asi nejznámějším reprezentantem jsou umělé **neuronové sítě** (NN)
- ale na podobném principu pracují i **celulární automaty**

**Programování s omezujícími podmínkami, Roman Barták**

# **GENET - CSP jako NN**

- **Proměnné s doménou odpovídá cluster "neuronů"** (pro každou hodnotu jeden neuron)
- Dva neurony jsou spojeny inhibiční hranou s negativní váhou pokud jsou příslušné hodnoty nekompatibilní (binární CSP).

### **Příklad:**

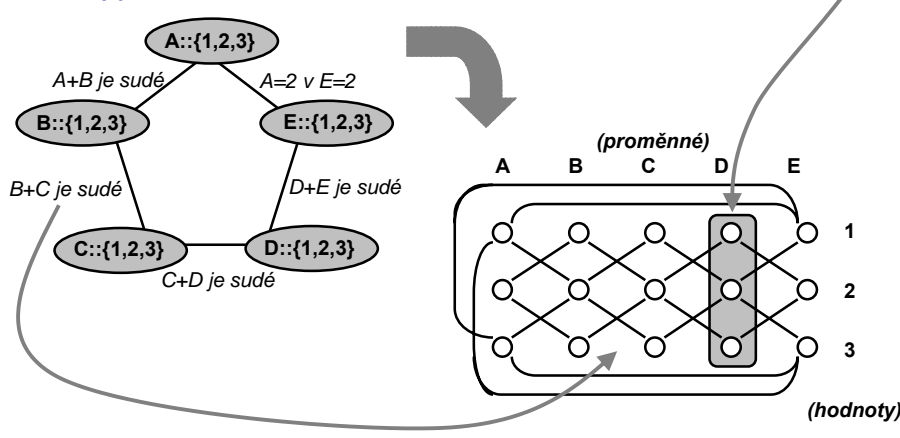

**Programování s omezujícími podmínkami, Roman Barták**

# **Počítání s GENETem**

- Na začátku je v každém clusteru **vybrán jeden aktivní** neuron.
- Neurony mění své stavy **synchronně** (všechny najednou) na základě svého vstupu (<sup>Σ</sup> <sup>w</sup>\*s – vážený součet stavů z okolí) v každém clusteru se vybere neuron s největším vstupem
- Výpočet končí ve **stabilním stavu**.

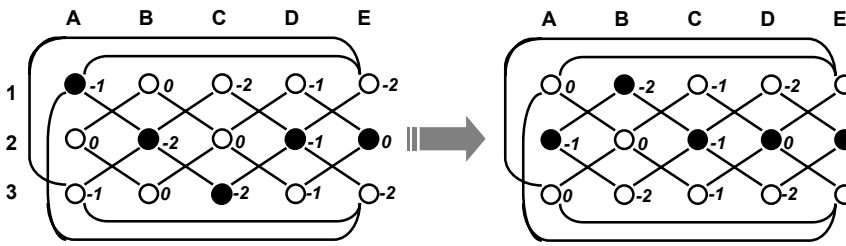

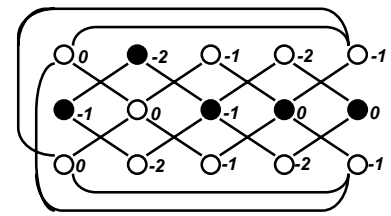

 $\bullet$  = "zapnutý" neuron; čísla indikují vstup neuronu

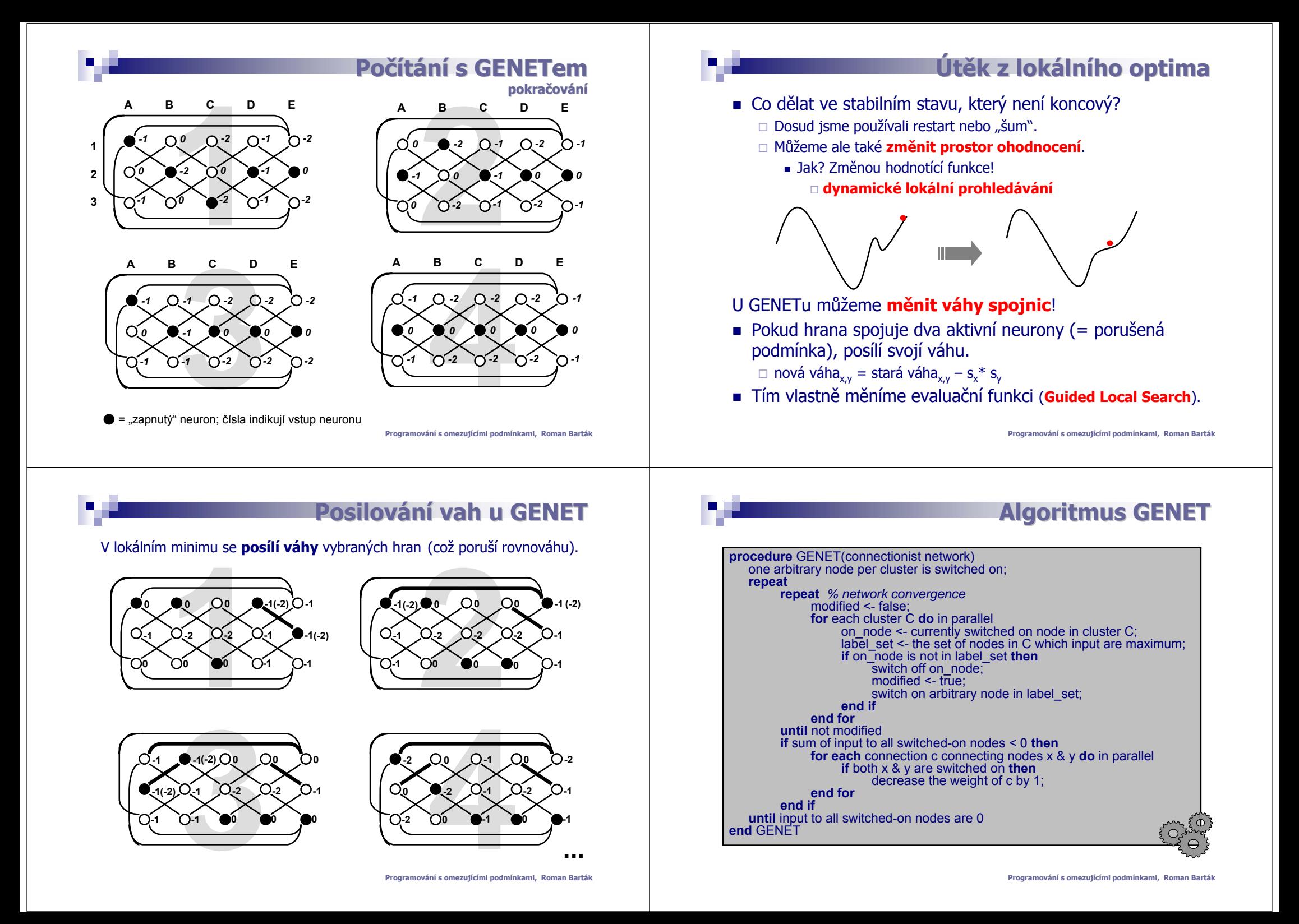

# **Simulovan Simulované žíhání (SA)**

- Založeno na myšlence **simulace procesu ochlazování kovů**.
	- Při vyšší teplotě atomy více kmitají a pravděpodobnost změny krystalické <sup>m</sup>řížky je vyšší.
	- $\Box$  Postupným ohlazování se atomy usazují do "nejlepší" polohy polohy s nejmenší energií.
- Stejný proces lze aplikovat v optimalizačních algoritmech
	- tzv. **simulované žíhání** (simulated annealing):
		- začneme s náhodným stavem
		- lokální krok je akceptován jen pokud vede ke zlepšení stavu
			- vede ke zhoršení stavu
			- (v tomto případě je krok přijat jen s určitou pravděpodobností odvozenou od aktuální "teploty")
		- "teplota" je postupně snižována, tj. snižuje se pravděpodobnost zhoršení stavu dle tzv. **ochlazovací křivky**

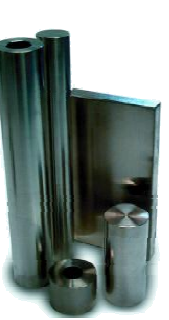

**Programování s omezujícími podmínkami, Roman Barták**

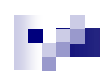

## **Localizer Localizer**

 Prezentované algoritmy lokálního prohledávání mají společnou kostru, kterou lze doplnit procedurami realizujícími konkrétní algoritmus.

### **Algoritmus Local Search**

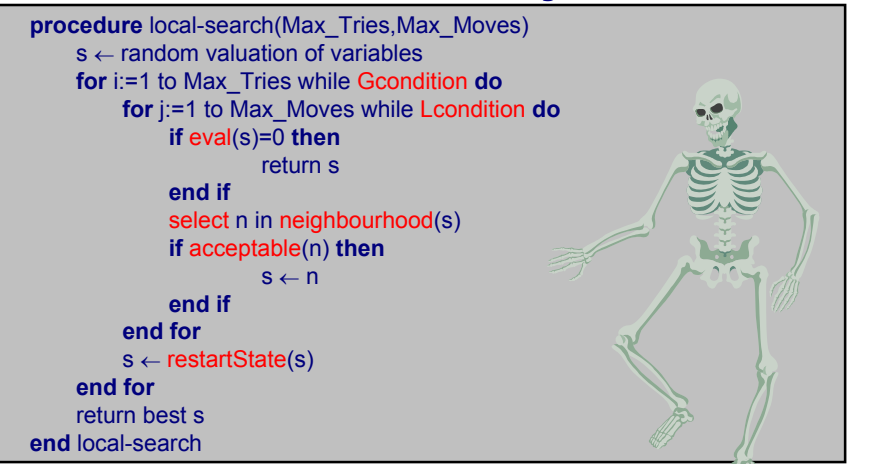

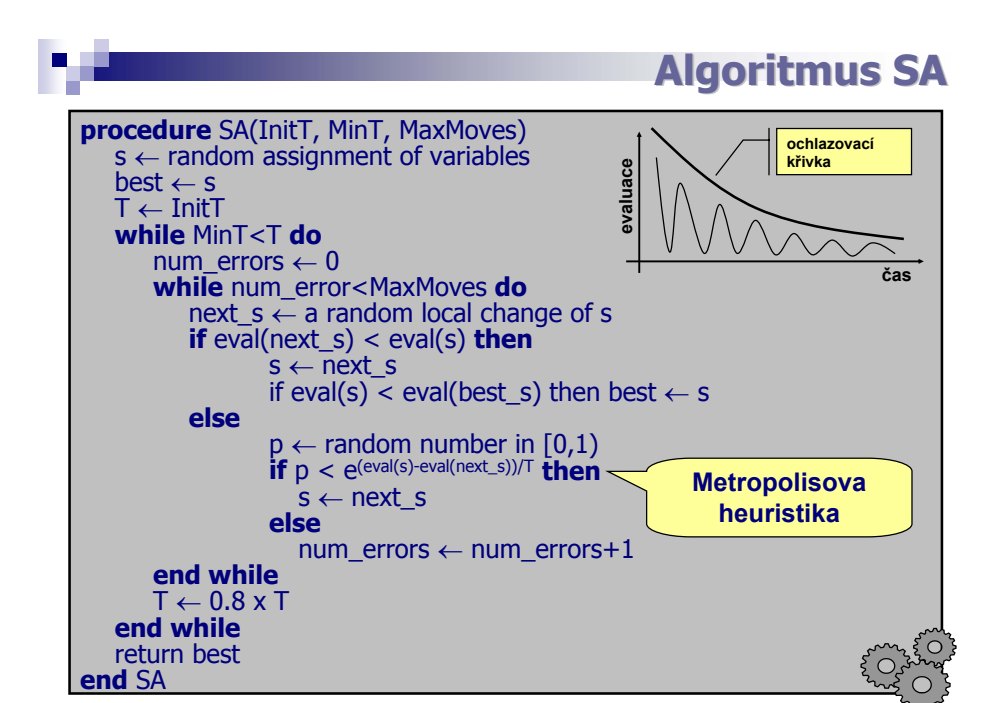

#### **Programování s omezujícími podmínkami, Roman Barták**

# **Shrnutí lokálního prohledávání**

- **Algoritmy lokálního prohledávání začínají v nějakém stavu a přechodem do stavu z okolí se snaží najít cílový stav.** Obecně jsou definovány
	- volbou okolí a v něm přípustných stavů
	- heuristikou výběru lepšího stavu z okolí (intenzifikace)
	- meta-heuristikou pro vyskočení z lokálního optima (diverzifikace)

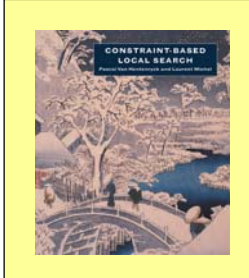

#### **www.comet-online.org**

Z Lokalizeru vychází systém **Comet** (MaxOS X, Linux, Win), který umožňuje popisovat algoritmy lokálního prohledávání deklarativním způsobem

## **Zp ět ke GT t ke GT**

#### Pro připomenutí:

- metoda generuj a testuj otestuje spln ění podmínek až po vygenerování kandidáta na řešení (úplného ohodnocení prom ěnných)
- kandidáty generujeme systematicky

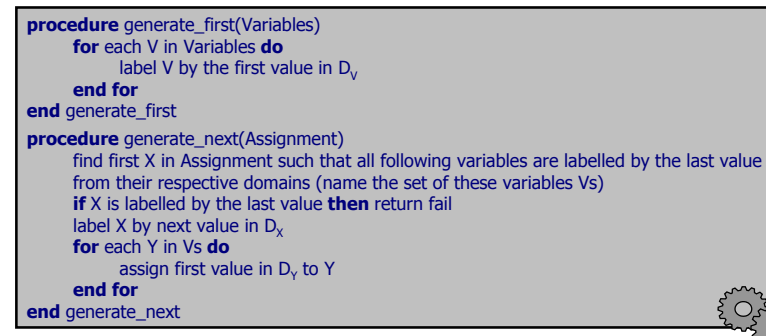

- Spln ění podmínky můžeme otestovat, jakmile známe hodnoty prom ěnných v podmínce!
	- fázi testování v GT d ěláme zároveň s generováním

**Programování s omezujícími podmínkami, Roman Barták**

# **Backtracking Backtracking**

- Asi nejb ěžnější algoritmus systematického prohledávání, který **testuje podmínky ihned, jak je to možné**.
	- při neúspěchu (nějaká podmínka nelze splnit) se vrátí k poslední ohodnocené proměnné a zkusí jinou hodnotu
	- prohledávání do hloubky s navracením
- Základní princip prohledávání s navracení při řešení CSP:
	- 1. postupn ě ohodnocuj prom ěnné
	- 2. po každém ohodnocení otestuj podmínky, jejichž všechny prom ěnné již mají hodnotu

Otevřené otázky (které zodpovíme později):

- v jakém pořadí se mají proměnné ohodnocovat?
- v jakém pořadí se mají zkoušet hodnoty?
- **Algoritmus prohledávání s navracením postupn ě prochází částečná konzistentníohodnocení, dokud nenajde úplné (konzistentní) ohodnocení.**

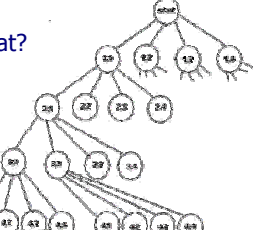

**Programování s omezujícími podmínkami, Roman Barták**

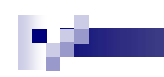

## **Chronologický backtracking rekurzivně**

**procedure** BT(X:variables, V:assignment, C:constraints)

**if** X={} **then** return V

x ← select a not-yet assigned variable from X

**for** each value h from the domain of x **do**

**if** constraints C are consistent with V ∪ {x/h} **then**

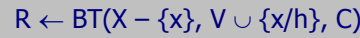

**if**R≠ fail **then** return R

**end for**

return fail

**end** BT

volá se BT(X, {}, C)

#### **Poznámka:**

Pokud můžeme test provést nad částečně vygenerovaným kandidátem řešením, je BT vždy lepší než GT, protože nemusí procházet všechny kandidáty. **Programování s omezujícími podmínkami, Roman Barták**

# **Chronologick hronologický backtracking backtracking**

**iterativně**

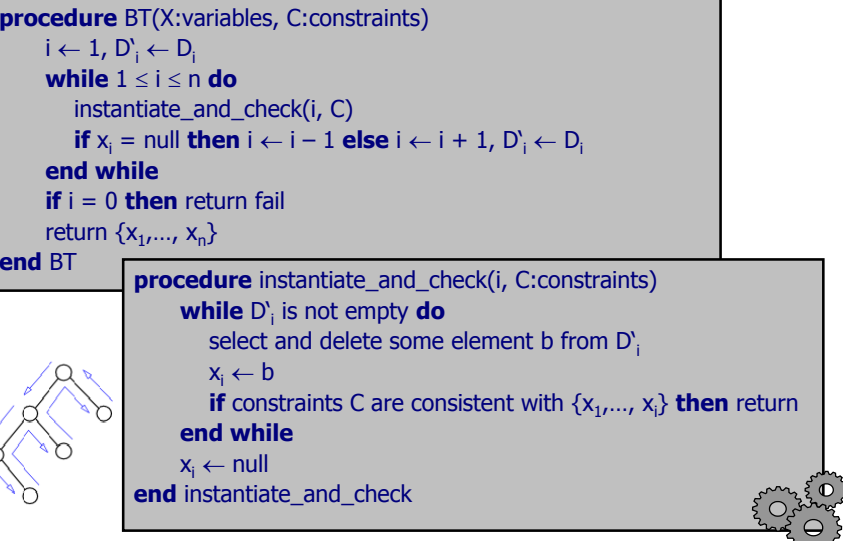